<span id="page-0-0"></span>Use these links (and links throughout this manual) to navigate through this reference. For a printed owner's manual, click on authorized manuals or go to www.helminc.com.

## **Table of Contents**

 $\blacktriangleleft$ ▼

Refer to 2006 Accord Sedan Owner's Manual for more information.

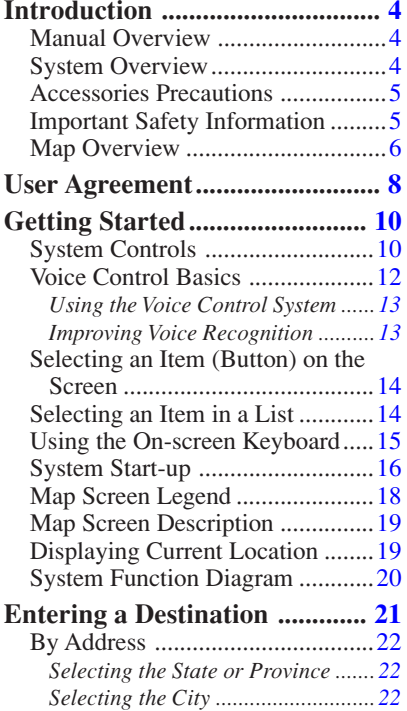

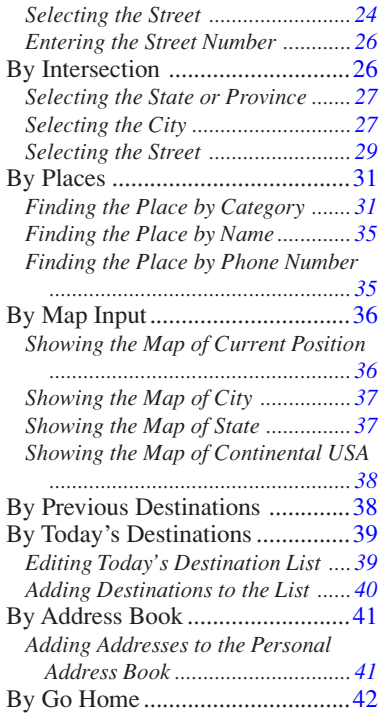

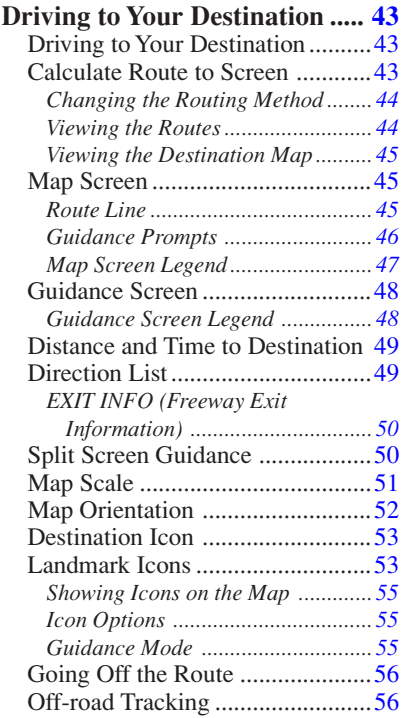

## <span id="page-1-0"></span>**Table of Contents**

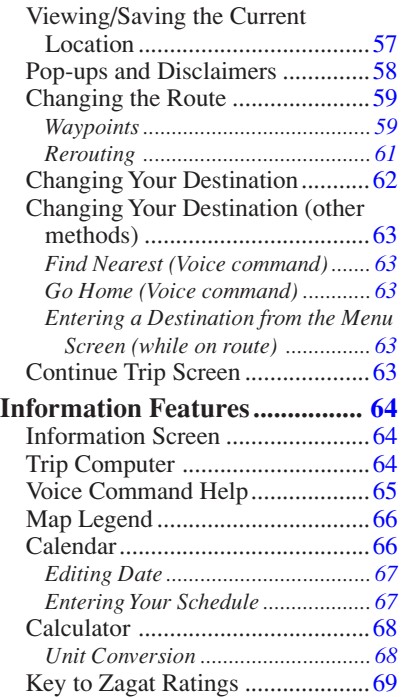

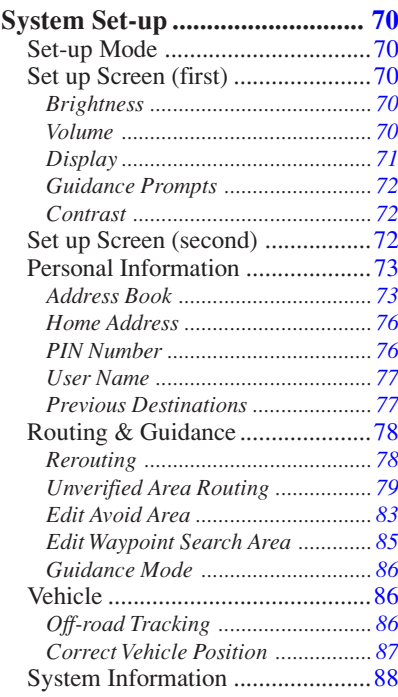

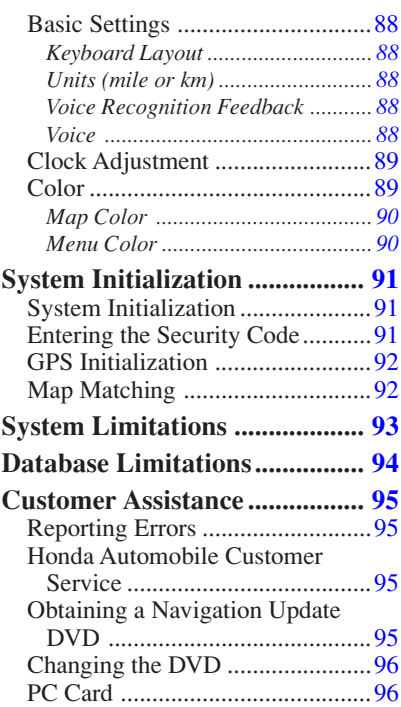

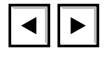

<span id="page-2-0"></span>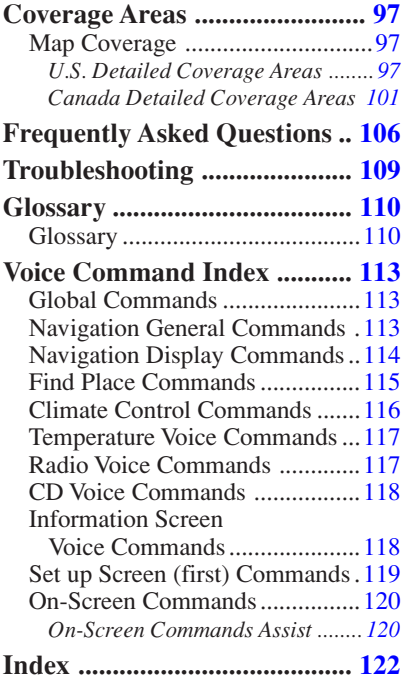